# VCPC610<sup>Q&As</sup>

VMware Certified Professional 6 - Cloud

# Pass VMware VCPC610 Exam with 100% Guarantee

Free Download Real Questions & Answers PDF and VCE file from:

https://www.leads4pass.com/vcpc610.html

100% Passing Guarantee 100% Money Back Assurance

Following Questions and Answers are all new published by VMware Official Exam Center

- Instant Download After Purchase
- 100% Money Back Guarantee
- 365 Days Free Update
- 800,000+ Satisfied Customers

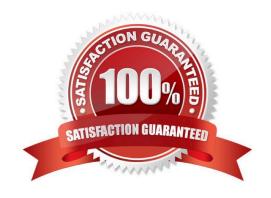

# https://www.leads4pass.com/vcpc610.html

2024 Latest leads4pass VCPC610 PDF and VCE dumps Download

# **QUESTION 1**

A user reports an error when deploying a machine that only has one storage reservation option for deployment.

What is a likely cause of the failure?

- A. The blueprint names a Reservation Policy and the Storage Reservation is missing the Reservation policy in its settings.
- B. The blueprint is missing the Force Storage Profile option that names the Storage Reservation as the destination.
- C. The Reservation Policy is missing the name of the blueprint and the Storage Reservation to satisfy the requirements for a single destination.
- D. The Reservation Policy is missing the name of the blueprint but includes the name of the Storage

Reservation to satisfy the requirements for a single destination.

Correct Answer: A

#### **QUESTION 2**

Which two Network Profiles could an administrator create to ensure every machine can access the external network and is also accessible from the external network? (Choose two.)

- A. NAT Network Profile
- B. Private Network Profile
- C. Routed Network Profile
- D. External Network Profile

Correct Answer: AC

## **QUESTION 3**

What is required to integrate vCloud Automation Center with vCenter Orchestrator?

- A. Distributed Execution Manager
- B. Plugin
- C. Agent
- D. Identity Appliance

Correct Answer: B

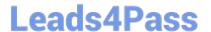

#### **QUESTION 4**

Refer to the Exhibit.

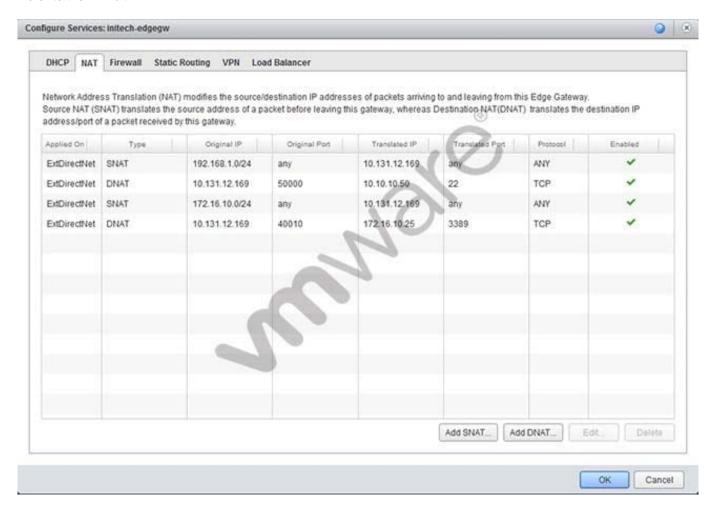

An administrator finds a network problem. Virtual machines on the 10.10.10.0/24 network are unable to communicate on the external network.

What should the administrator do to resolve the problem?

- A. Change the Translated Port from 22 to any.
- B. Create a SNAT for the network 10.10.10.0/24 to pass traffic.
- C. Create a DNAT for the network 10.10.10.0/24 to pass traffic.
- D. Change the Protocol from TCP to any.

Correct Answer: B

### **QUESTION 5**

A vSphere administrator needs to enable Distributed Resource Scheduling (DRS) in an existing vSphere environment:

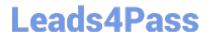

# https://www.leads4pass.com/vcpc610.html

2024 Latest leads4pass VCPC610 PDF and VCE dumps Download

The environment contains a High Availability (HA) cluster with eight ESXi hosts.

Six ESXi hosts will be added to the cluster.

DRS should be used on as many hosts as possible.

Initial placement of virtual machines should be automatically performed. Migration recommendations

should be provided, but not performed without approval.

Which procedure should the administrator perform to accomplish this task?

A. Select the datacenter and create a DRS cluster. Add the six remaining hosts to this cluster, then enable DRS. Edit the DRS settings and change the automation level to Partial.

B. Select the existing HA cluster. Add the six remaining hosts to the cluster. Enable DRS, then edit the settings and change the automation level to Manual.

C. Select the datacenter and create a DRS cluster. Add the six remaining hosts to this cluster, then enable DRS. Edit the DRS settings and change the automation level to Manual.

D. Select the existing HA cluster. Add the six remaining hosts to the cluster. Enable DRS, then edit the settings and change the automation level to Partial.

Correct Answer: D

<u>Latest VCPC610 Dumps</u>

VCPC610 VCE Dumps

VCPC610 Exam Questions